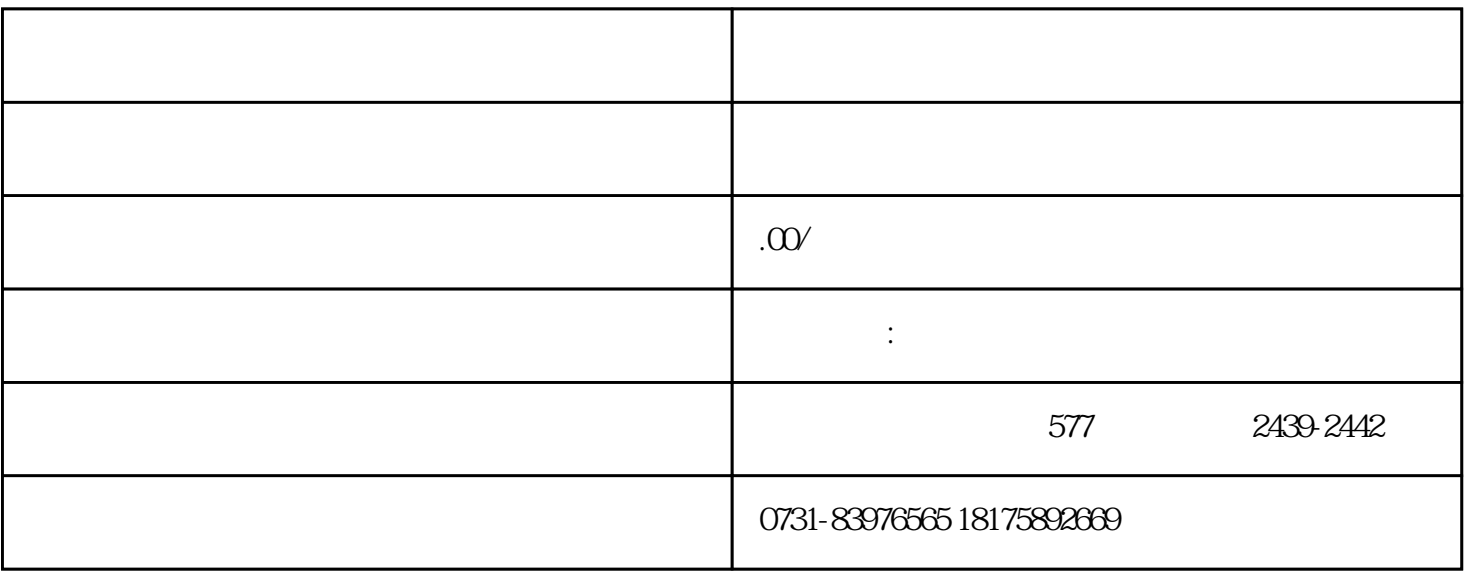

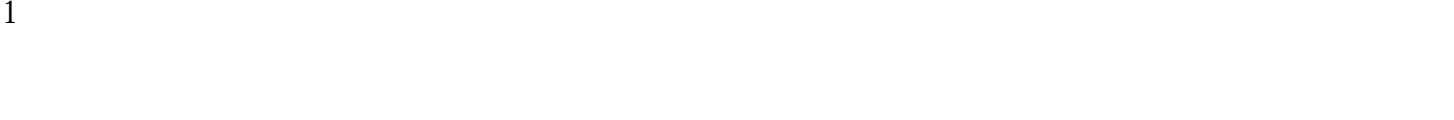

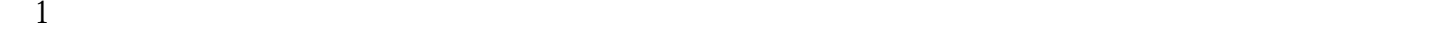

 $\sim$  2

 $3$  $\mathcal{C}$ 

 $4$ 

查密封,zui后密封并保存在适当的地方。

 $5$ 

 $2<sub>l</sub>$